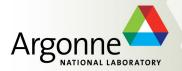

### Simulations for the Energy Frontier

S. Chekanov HEP/ANL Jan 27, 2016

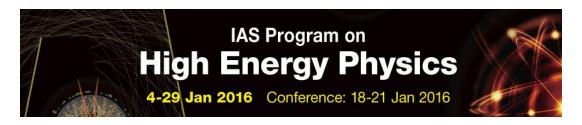

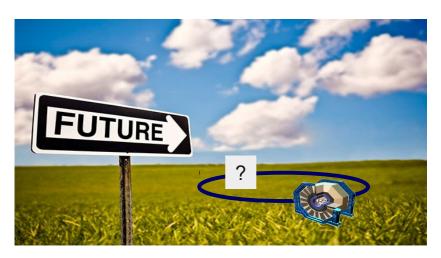

# Future of particle collisions

**High-Luminosity LHC** 

**ILC (International Linear Collider)** 

FCC (Future Circular Collider). FCC-ee and FCC-hh

**CEPC (Circular Electron Positron Collider)** 

**SPPC (Super Proton-Proton Collider)** 

**EIC (Electron Ion Collider)** 

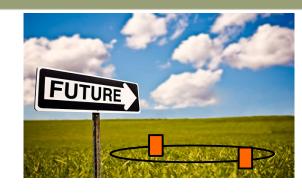

In the next decade we will deal with explorations of physics reach, detector parameters and new technology options for post-LHC era

Requires detailed simulation of physics processes and detector responses

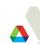

# Simulations at the Energy Frontier

### **Process modeling**

- Known particle properties
- Standard Model (SM) is well established (QCD & QED)
- Event generators at LO, NLO, NNLO, etc., NLO matched to NLO, ...
- Models beyond the SM with detailed implementation in event generators

### **Detector response**

- Interactions of particles with materials
- Many parametrized cross sections (when exact theory is unknown)
- Simulation packages (Geant4, etc.)

### Computing

- Fast progress in computer technology
- Open Science HPC and Grid (OSG)

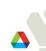

# Monte Carlo simulation for DPF (Snowmass 2013)

- First Snowmass meeting with large-scale
   MC production with open data access
  - ~billion events with Delphes fast simulation
  - 140 pileup scenarios for HL-LHC
- Open-science grid (OSG) and other resources

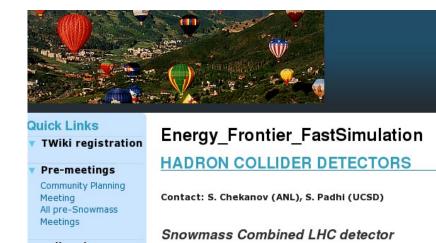

Described in the report "Snowmass Energy Frontier Simulations" (arXiv:1309.1057)

### **Learned Lessons:**

- General community (especially theorists) is reluctant to use grid to access data
  - security certificate & approvals are too complicated? → use HTTP?
- Limited file storage & large EVGEN event files when using pileup
  - EVGEN files & LOG files removed, ROOT files slimmed
    - → Insufficient information for archiving
- No sustainable data servers for long-term preservation
  - → Most files cannot be accessed any longer

Each experiment has its own resources & proprietary tools.

How to share resources using project-specific infrastructure?

# Moving forward: Public Repository with Simulations

Learning from DPF Building a public Monte Carlo repository SIM/RECO **EVGEN** Fast detector simulation weboptimized, MC compact models archives (ProMC) Full (Geant4-based) simulation with easy- to-use detector description → Non-proprietary software → Open data access → Simple deployment on personal http:// http:// computers (Windows / Linux / Mac)

OPEN OACCESS

Long-term availability & preservation

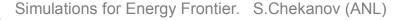

### Software choices for post-DPF event repository

- Output from Monte Carlo generators (EVGEN)
  - STDHEP, HEPMC, LHE, formats etc → new ProMC format
    - NLO, logfiles etc. in a single format → everything for long-term archiving
- Fast detector simulation: DELPHES
  - DELPHES 3.3 as for DPF 2015. Maintained by Université catholique de Louvain
    - Available ATLAS, CMS, ILD, LHC-B and "HERA-like" detectors
    - Open source
  - Output: ROOT files
- Full detector simulation: Geant4
  - no project or R&D money to develop → reuse the existing software
  - Use: Simulator For The Linear Collider (SLIC) developed at SLAC
    - Easy to use and configure detectors
    - Open source
  - Output: SLCIO files
- Analysis: C++/ROOT, CPython/ROOT, Jython/Java

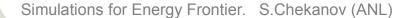

### New data format for EVGEN: ProMC

S.C., E.May, K. Strand, P. Van Gemmeren, Comp. Physics Comm. 185 (2014), 2629

Based on Google's Protocol buffers

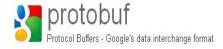

- 30% smaller files than existing formats after compression
  - Uses "Varint" for int64 instead of "fixed bytes"

Number of used bytes depends on values. Small values use small number of bytes

- ~20 times faster than XML and 3-10 times smaller
- "Archive" format to keep:
  - Event records, original logfiles, PDG tables etc.
  - NLO simulations
- Separate events can be streamed as "records"
  - similar to avi frames for web video players
- Key for data reduction for large pile-up
  - Particles with small momenta → less bytes used
  - effective compression of pile-up particles

http://atlaswww.hep.anl.gov/asc/promc/

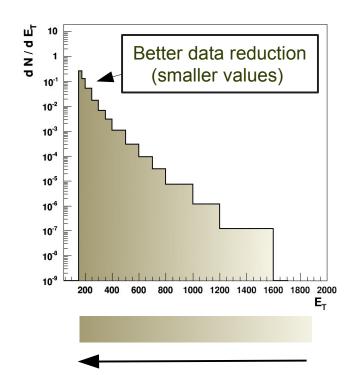

compression strength keeping precision of representation constant

### **Benchmarks for EVGEN files**

File sizes for 10,000 tt events for pp at LHC

ProMC files are 12 times smaller than HEPMC and 30% smaller than ROOT and ~30% faster to process

| File format           | File Size (MB) | C++ (sec) | CPython (sec) | Java (sec)               | Jython (sec)           |
|-----------------------|----------------|-----------|---------------|--------------------------|------------------------|
| ProMC₽                | 307            | 15.8      | 980           | 11.7 (12.1 +JVM startup) | 33.3 (35 +JVM startup) |
| ROOT₽                 | 423            | 20.4      | 66.7 (PyROOT) | -                        | -                      |
| LHEF ₽                | 2472           | 84.7      | 30.4          | 9.0 (9.6 +JVM startup)   | -                      |
| НЕРМС 🗗               | 2740           | 175.1     | -             | -                        | -                      |
| LHEF 🗗 (gzip)         | 712            | -         | -             | -                        | -                      |
| LHEF <b>@</b> (bzip2) | 552            | -         | -             | -                        | -                      |
| LHEF 🗗 (Izma)         | 513            | -         | -             | -                        | -                      |
| HEPMC 🗗 (gzip)        | 1021           | -         | -             | -                        | -                      |
| HEPMC 🗗 (bzip2)       | 837            | -         | -             | -                        | -                      |
| HEPMC ❷ (Izma)        | 802            | -         | -             | -                        | -                      |

Table 1. Benchmark tests for reading files with 10,000 ttbar events stored in different file formats. For each test, the memory cache on Linux was cleared. In case of C++, the benchmark program reads complete event records using appropriate libraries. CPython code for ProMC file is implemented in pure CPython and does not use C++ binding (unlike PyROOT that uses C++ libraries). In case of LHEF files. JAVA and CPYTHON benchmarks only parse lines and tokenize the strings, without attempting to build an event record, therefore, such benchmarks may not be accurate while comparing with ProMC and ROOT.

https://atlaswww.hep.anl.gov/asc/wikidoc/doku.php?id=asc:promc:introduction

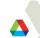

# HepSim project

http://atlaswww.hep.anl.gov/hepsim/

- 2013-14: A community project to keep EVGEN files
- 2015-now: Stores fast and full simulations using "tags"
- Maintained at HEP-ANL
- Used for future circular collider studies (ANL/Fermilab/CERN):
  - LHC physics
  - Phase-II LHC upgrade
  - HL-LHC (pp 14 TeV 3000 fb-1)
  - FCC-hh studies (100 TeV pp, 3 ab-1)
  - HGCAL for CMS
  - Circular Electron Positron Collider studies
  - EIC
- Theorists can add their simulations:
  - .. and analyze events the way experimentalists do!
- Can be used for outreach too

# HepSim simulation

http://atlaswww.hep.anl.gov/hepsim/

**NERSC** mirror

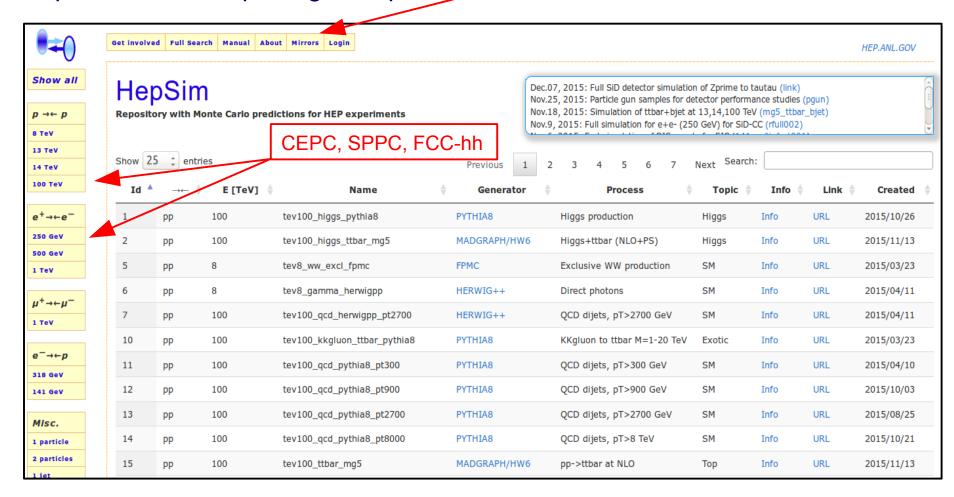

HepSim stores EVGEN files (LO,NLO, etc), fast simulations, full Geant4 simulations

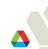

### Single dataset entry: http://atlaswww.hep.anl.gov/hepsim/

e+e-(250 GeV)

 $Z \rightarrow e+e-$ 

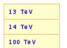

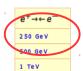

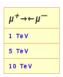

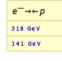

Misc. 1 particle 2 particles 1 jet

#### Information about "gev250ee pythia6 zpole ee" dataset

Name: gev250ee\_pythia6\_zpole\_ee

Collisions: CM Energy: 0.25 TeV Entry ID: 146 SM Topic: Generator: PYTHIA6

Calculation level: LO+PS+hadronisation Z boson to e+e-

Total events: 2000000 Number of files: 100

Cross section ( $\sigma$ ): 1.7765 ± 0.0126 pb

1.126E+06 pb<sup>-1</sup> (or) 1125.7948 fb<sup>-1</sup> (or) 1.1258 ab<sup>-1</sup> Luminosity (L):

Format:

Submission date: Tue Oct 13 14:28:55 CDT 2015

Download URL: http://mc.hep.anl.gov/asc/hepsim/events/ee/250gev/pythia6\_zpole\_ee

Mirrors:

Process:

MC truth size: 0.826 GB Fast simulation: rfast001 (info) |

rfull002 (info) | rfull001 (info) Full simulation:

Record slimmed: No Events weighted: No

User description: PYTHIA version 6.4. Z production (Zpole) with decays to e+e-. Other details in the log file.

> ProMC version: 4; Nr events: 1000; Varint E: 1000000; Varint L: 10000; Logfile: logfile.txt; Last modified: 2015-10-15 20:31:08; Settings: PYTHIA-6.4.28; MSEL 0 0 0 ! mix events; NTOT 0 0 1000 ! Number of events; ECME 0 0 250.0 ! CM energy (GeV); IRND 0 0 839264 ! random seed; MSEL 0 0 0 ! all mixed events; PMAS 6 1 172.5 !; PMAS 23 1 91.1876 ! Z boson mass; PMAS 24 1 80.3850 ! W boson mass; PMAS 25 1 125. ! Higgs mass; MSUB 1 0 1 ! ffbar to Z; MSTP 43 0 2 ! Z only, no gamma; MDME 174 1 0 ! D D~; MDME 175 1 0 ! U U~; MDME 176 1 0 ! S S~; MDME 177 1 0 ! C C~; MDME 178 1 0 ! B B~; MDME 179 1 0 ! T T~; MDME 182 1 1 ! E-E+; MDME 183 1 0 ! NU\_E NU\_E~; MDME 184 1 0 ! MU+ MU-; MDME 185 1 0 ! NU\_MU+ NU\_MU-; MDME 186 1 0 ! TAU- TAU+; MDME 187 1 0 ! NU TAU- NU TAU+; PARJ 71 0 10 ! ctau=10mm; MSTJ 22 0 2 !;

Validation:

File metadata:

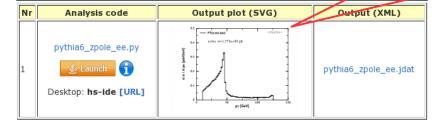

**URL for EVGEN files** (download or data streaming)

URL with fast or full simulations

Validation distribution created using Python scripts.

Also supports Java, Groovy, (J)Ruby, CPython and C++

The manual explains how to download or stream events using client-side analysis tool

### **Available Monte Carlo generators**

- MG5/PY6 (NLO+PS+hadr): TTbar, Higgs+jj, Higgs+TTbar etc
- MG5/Herwig (NLO+PS+hadr)
- PYHIA8 (many processes)
- FPMC (exclusive WW, Higgs)
- HERWIG++ pp collisions (QCD dijets)
- SuperChic 2 A Monte Carlo for Central Exclusive Production
- MCFM (NLO):: Higgs -> γγ , Inclusive gamma, TTbar
- NLOjet++ (NLO) for inclusive jets (bins in pT)
- JETPHOX (NLO) for inclusive photons (bins in pT)
- PYTHIA6 for e+e and mu+mu- collisions
- LEPTO/PYTHIA for ep DIS
- LEPTO/ARIADNE for ep DIS
- Single particle guns (+ pileup)
- ~20% samples generated on BlueGene/Q (Mira) supercomputer (Jetphox, MCFM)
- ~40% HEP-ANL (mainly Madgraph)
- ~40% OSG-CI grid (ANL/UChicago) and USATLAS CI (for phase II)

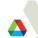

### Long-term preservation of theoretical calculations

Storing predictions in ntuples makes sense if:

time to download & analyse on commodity computer

CPU\*h needed to create the prediction  $\equiv \epsilon << 1$ 

$$\epsilon \sim 0.01$$
 - for LO MC  $\epsilon << 0.01$  - for NLO etc.

- ε << 1:
  - Madgraph5 etc. (NLO+PS+hadronisation), ALPGEN
  - Some fast-converging NLO calculations (MCFM, jetPHOX etc)
  - MC with  $\varepsilon \sim 1$  but after mixing with pile-up (CPU intensive)
- ε ~ 1: Less appropriate approach for:
  - LO simulations (Pythia)
  - Some NLO programs with slow convergence
    - requires too large data volumes to keep weighted events

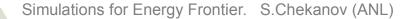

### **NLO** calculations as "ntuples"

#### Theorists can use it too!

- Several NLO calculations are available (MCFM, JETPHOX, NLOjet++)
- Data structure is somewhat different compared to full parton-shower MC
- "Particle record": Usually 4-momenta of 3-4 particles per events
- "Event record":
  - Event weights (double)
  - Deviations from central weights for different PDF eigenvector sets for calculations of PDF uncertainties

$$w_n = \left[1000 \times \left(1 - \frac{PDF(n)}{PDF(0)}\right)\right]$$

n=1...51 for CT10

Example: look at file structure of MCFM prediction for  $H(\rightarrow \gamma\gamma)$ +jet

hs-view http://mc.hep.anl.gov/asc/hepsim/events/pp/100tev/higgsjet\_gamgam\_mcfm/hjetgamgam\_0000000.promc

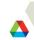

# NLO calculations as "ntuples"

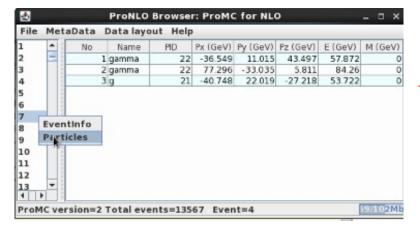

Some NLO samples using MCFM have been created on Mira supercomputer (BlueGene/Q)

4-momenta of particles

**Event weights** 

PDF variations for CT10 (51)

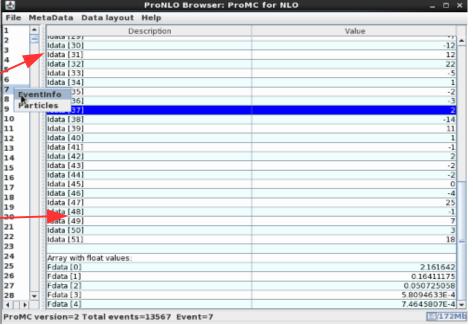

# **Examples of differential cross sections for 100 TeV**

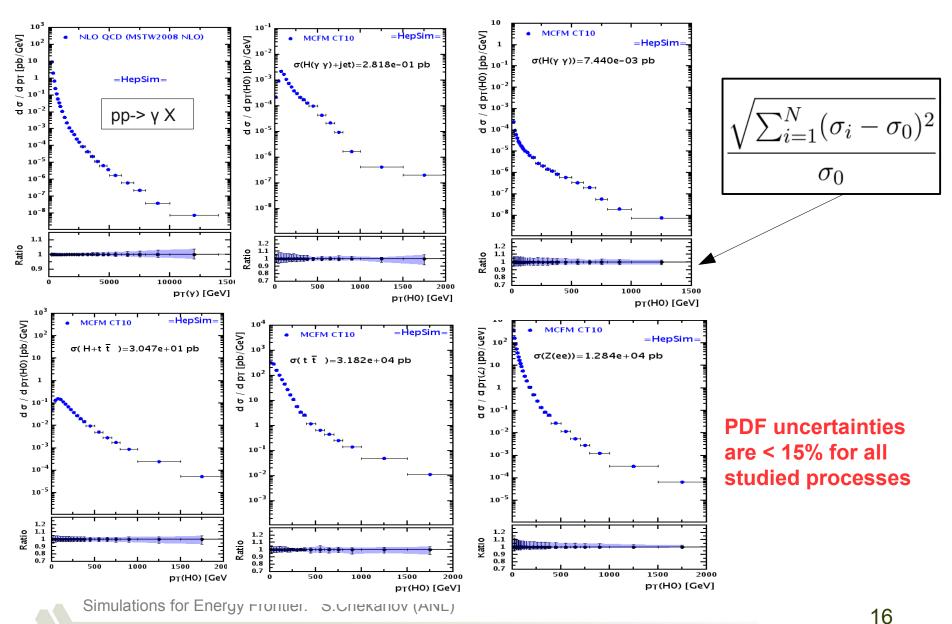

### **HepSim statistics**

(excluding fast and Geant4 simulations)

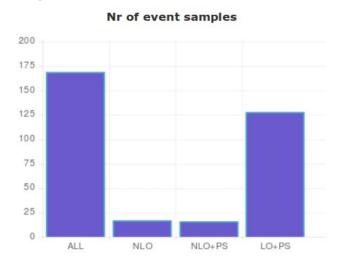

#### Data hosted by:

| Nr | Data servers              |  |  |
|----|---------------------------|--|--|
| 1  | mc.hep.anl.gov            |  |  |
| 2  | raw.stash2.ci-connect.net |  |  |
| 3  | faxbox.usatlas.org        |  |  |
| 4  | portal.nersc.gov          |  |  |

### ~ 170 data samples

(some are "compound", i.e. consists of subsamples)

### ~1.4 billion events

| Number of public file servers | 4          |
|-------------------------------|------------|
| Number of event samples       | 169        |
| Number of NLO samples         | 17         |
| Number of NLO+PS samples      | 16         |
| Number of LO (+PS) samples    | 128        |
| Number of events              | 1437939816 |
| NLO events                    | 583000000  |
| NLO+PS events                 | 15900595   |
| LO (+PS) events               | 823536521  |
| Total size (GB)               | 6486.634   |
| NLO size (GB)                 | 238.06     |
| NLO+PS size (GB)              | 117.773    |
| LO (+PS) size (GB)            | 6127.386   |
| Number of files               | 306046     |

#### Nr of simulated events

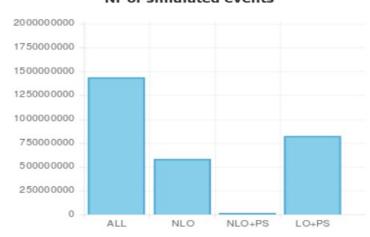

### How it works: EVGEN

#### **Event Generators**

PYTHIA6

Files created on
HEP servers, Mira,
OSG-grid (Cl connect)
U Chicago / ANL comp. Institute
Or users

PYTHIA8

**HERWIG++** 

Madgraph5

**MCFM** 

**JetPhox** 

**FPMC** 

NLOjet++

LEPTO/Ariadne

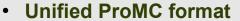

- varint encoding
- C++, Java, Python
- Web streaming
- Can be installed on BG/Q

Second of the second of the second of th

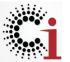

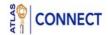

EVGEN files stored on several public web servers (Apache)

#### Data hosted by:

| Nr | Data servers              |
|----|---------------------------|
| 1  | mc.hep.anl.gov            |
| 2  | raw.stash2.ci-connect.net |
| 3  | faxbox.usatlas.org        |
| 4  | portal.nersc.gov          |

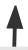

### **HepSim:**

- index files
- create metadata
- prepare for batch download
- validate with Jython scripts
- create search database

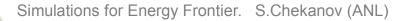

# Simulation of detector response

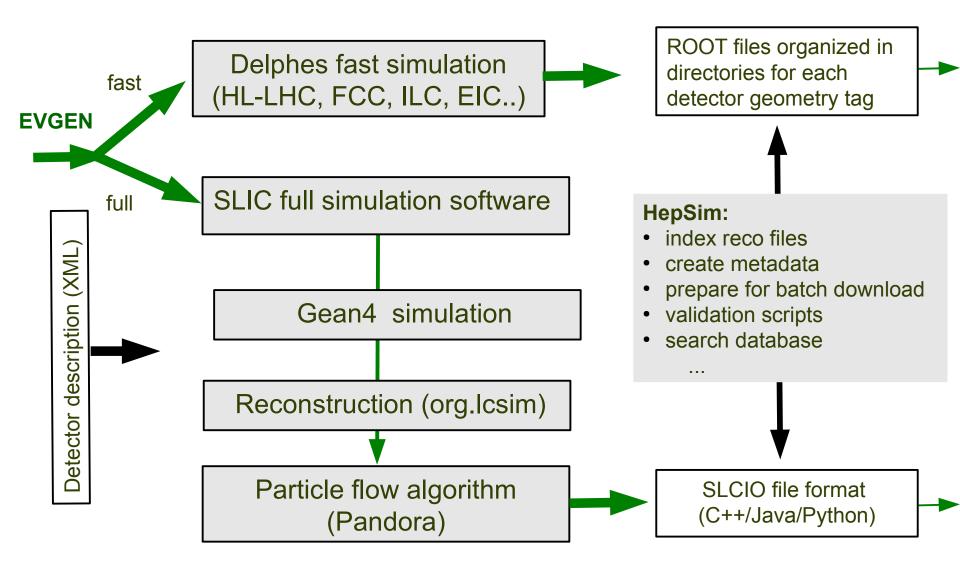

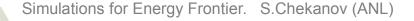

# Full G4 simulation & analysis

Developed at SLAC (T.Johnson, N.Graf, J.McCormick) for the SiD detector (ILC) Included to ilcsoft (J.Srube, PNNL) Includes analysis tools (Jas3, Wired4)

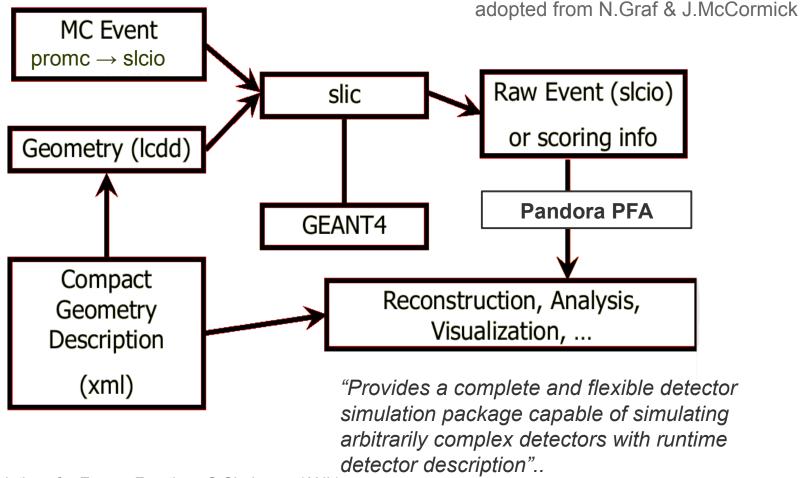

### Software for future circular colliders

### Created for future collider studies (S.C., A.Kotwal, J.Strube):

- Integrated with HepSim. Output files are publicly accessible
- Supported by HEP ANL and deployed on open-science grid (OSG)

### User analysis package: FPaDsoft - software for "Future Particle Detector" studies

Uses Python on the Java platform (C++ can be used too)

### HepSim repository at ANL

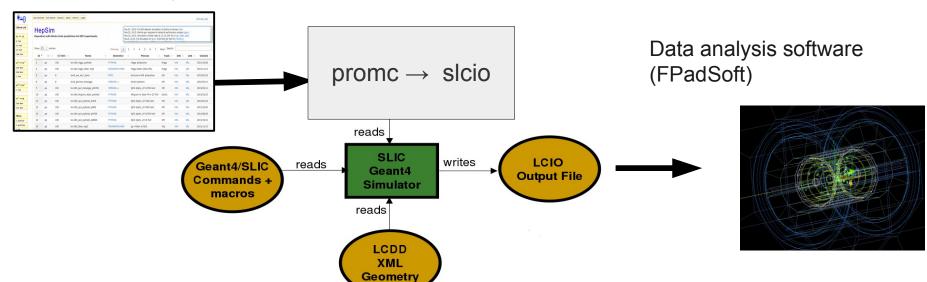

URL with manual/examples:

https://atlaswww.hep.anl.gov/asc/wikidoc/doku.php?id=fcs:fpad

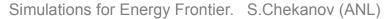

### SiD detector for ILC

- A multi-purpose detector
- The key characteristics of the SiD detector:
  - 5 Tesla solenoid
  - Silicon tracker:
    - 50 um readout readout pitch
  - ECAL:
    - 0.35 cm cell size, W / silicon
  - HCAL:
    - 1x1 cm cell size
    - Steal (absorber with RPC)
    - 40 layers for barrel (HCAL)
    - ~4.5 interaction length (λ<sub>i</sub>)
- Optimized for particle-flow algorithms (PFA)
- Fully configurable

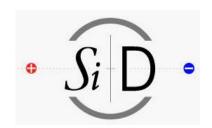

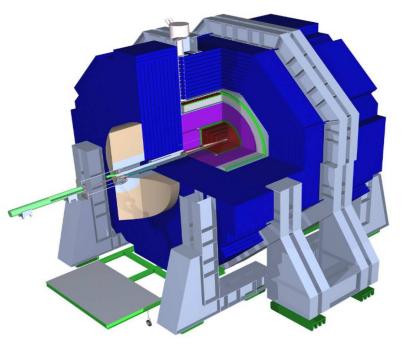

Possible choice for the second detector at **CEPC?** 

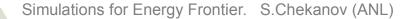

# Designing a detector for CEPC (e+e- 250 GeV)

SiD detector was designed for ~500 GeV jets
But CEPC will measure particles/jets up to 125 GeV. Possible changes:

jets/particles up to 125 GeV

- HCAL: barrel:  $4.5 \lambda_1$  (40 layers)  $\rightarrow$  4.0  $\lambda_1$  (35 layers)

endcap: 5  $\lambda_i$  (45 layers)  $\rightarrow$  4.0  $\lambda_i$  (35 layers)

- Tracking: 5 Tesla → 4 Tesla

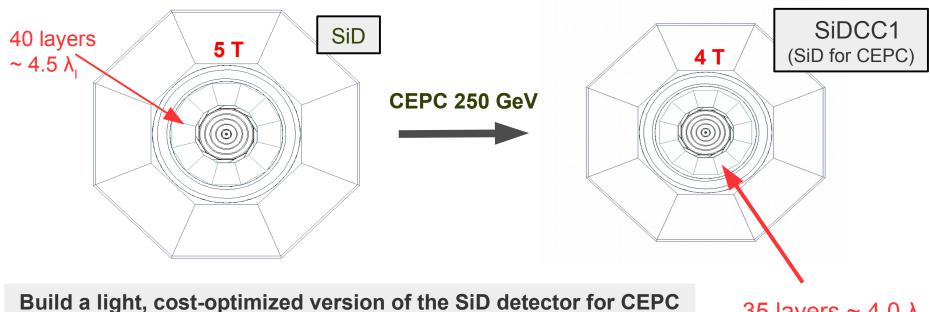

Build a light, cost-optimized version of the SiD detector for CEPC and use several physics channels to benchmark its performance (S.Chekanov (ANL), M.Demarteau (ANL))

35 layers  $\sim 4.0 \lambda_1$ 

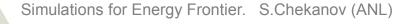

# HepSim MC samples after full SLIC simulations

- SiDCC http://atlaswww.hep.anl.gov/hepsim/list.php?find=gev250%rfull002
- SiD: http://atlaswww.hep.anl.gov/hepsim/list.php?find=gev250%rfull001
- Event samples for SiDCC1 (rfull002) and the standard SiD (rfull001):
- Use particle flow algorithm (PFA) for reconstruction using Pythia6:
  - Z  $\rightarrow$  e+e-
  - Z → tau tau
  - $Z \rightarrow mu+mu-$
  - $Z \rightarrow b\overline{b}$
  - $H(125) \rightarrow b\overline{b}$
  - $H(125) \rightarrow \gamma \gamma$
  - $H(125) \rightarrow ZZ^* \rightarrow 4I$
  - H(125) → tau tau

~ 10,000 reconstructed events for each physics channel after PFA (Pandora) reconstruction

URL with manual/examples:

https://atlaswww.hep.anl.gov/asc/wikidoc/doku.php?id=fcs:cepc

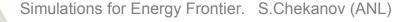

# Event display for e<sup>+</sup>e<sup>-</sup> (250 GeV CM energy)

### SiDCC1 detector

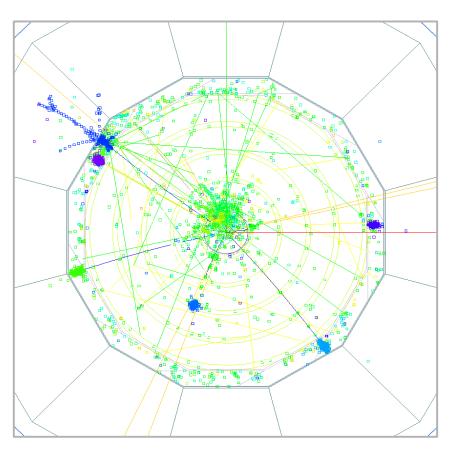

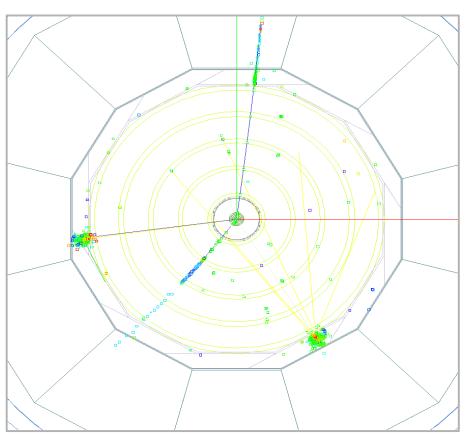

H(125) → 4 e

 $H(125) \rightarrow \gamma \gamma$ 

# **Comparing SiD with SiDCC1**

- Benchmark processes for e+e- (250 GeV)
  - $Z \rightarrow e+e-$ ,  $Z \rightarrow b\overline{b}$ ,  $Z \rightarrow tau+tau-$ ,  $H \rightarrow \gamma\gamma$
  - $H \rightarrow 4I, H \rightarrow b\overline{b}, QCD jets$
- Use particle flow objects to reconstruct invariant masses and jet energy resolutions using the Durham jet algorithm

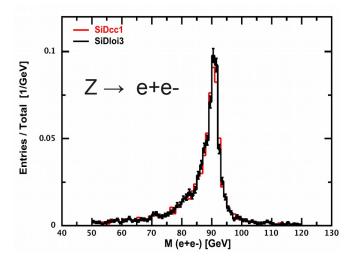

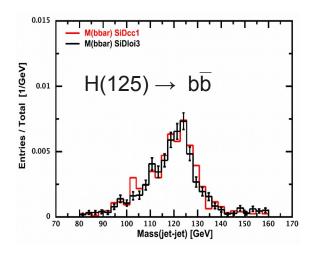

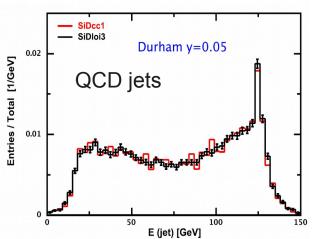

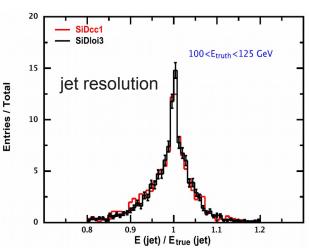

Simplification of the SiD detector does not compromise physics performance

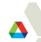

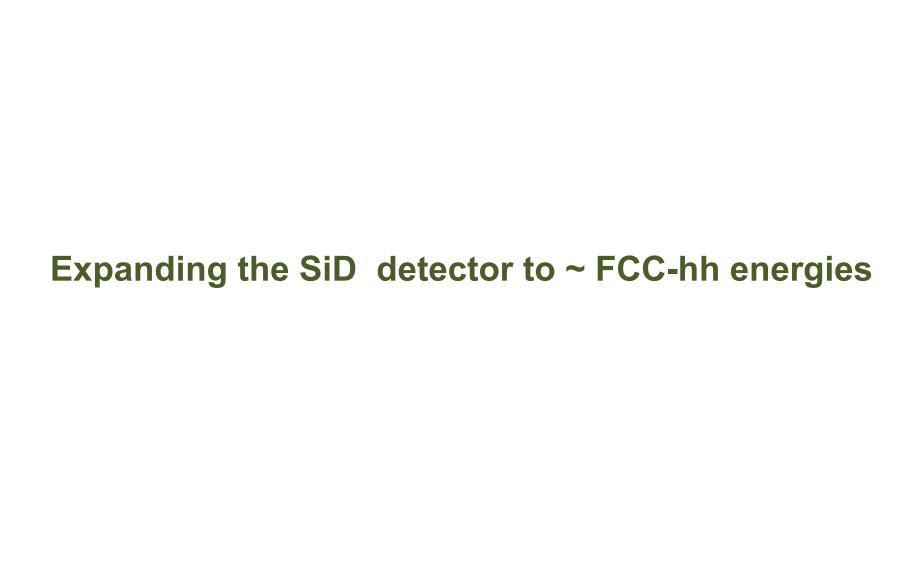

# Requirements for the FCC-hh hadronic calorimeter

- Good containment for 30 TeV jets
  - affects jet energy resolution & leakage biases
- Good longitudinal segmentation
  - affects jet energy resolution
- Good transverse segmentation
  - for resolving boosted particles

Optimize performance and sensitivity to new physics using appropriate technologies

Require elaborate full simulations

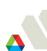

### Scaling up the SiD detector for tens-TeV energy (~ FCC-hh)

Build a FCC-like detector for studies of CAL transverse and longitudinal granularity, depth, material, magnetic fields, pixel sizes etc.

Use the SLIC setup for ~ tens TeV-scale particles/jets

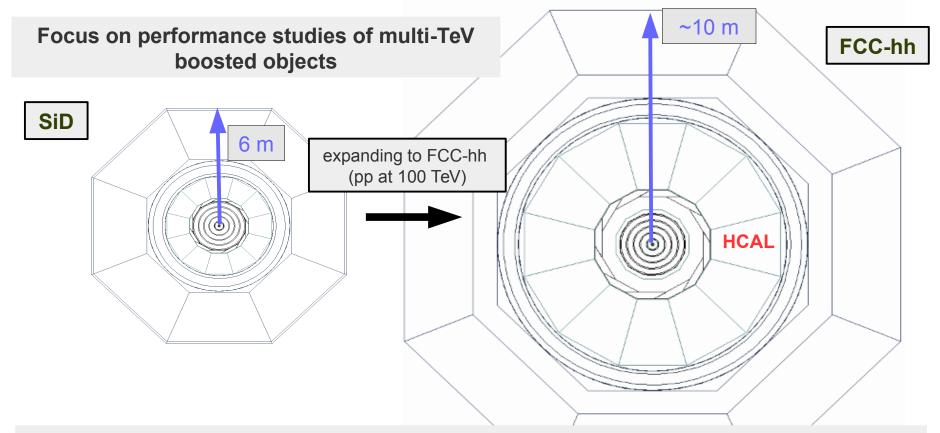

Designing a Geant4 simulation for high-granular calorimeter for ~20 TeV jets (particles)

A.Kotwal (Fermilab/Duke), L.Gray (Fermilab), S.Chekanov (ANL), J.Strube (PNNL), N.Tran (Fermilab),

S-S. Yu (NCU), S.Sen (Duke)

### **Estimating HCAL depth**

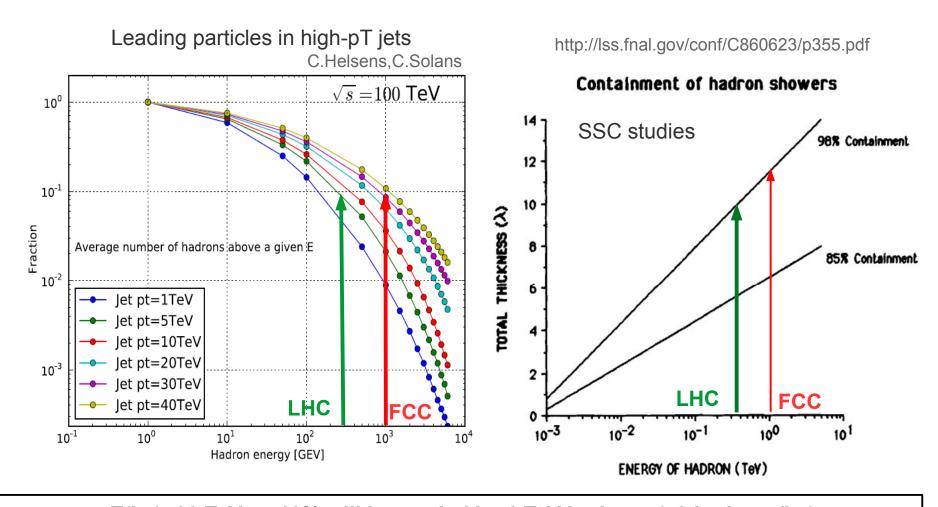

pT(jet)>30 TeV: ~10% will be carried by 1 TeV hadrons (~9 hadrons/jet)
12 λ<sub>1</sub> is needed to contain 98% of energy of a 1 TeV hadron

Geant4 simulation agrees with calculations for SSC (.. 1984 Gordon&Grannis. Snowmass)

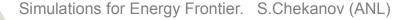

### Resolution for single pions

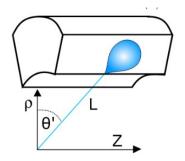

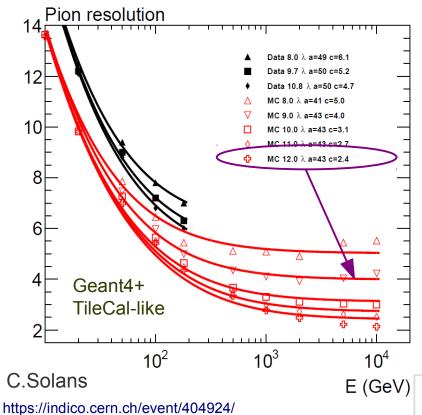

$$\frac{\sigma(E)}{E} = \frac{a}{\sqrt{E}} \oplus \frac{b}{E} \oplus c$$

a – stochastic/sampling term,

b - electronic noise term

c - constant term

### "c" dominates for jet with pT>5 TeV

- Geant4 TileCal inspired simulation based on FTFP\_BERT
- Calculate single-particle resolution
- Stochastic term is close to 45%/√E
- Constant term improves by ~20% with increase of 1λ,

Constant term c~2.5% is achievable for 12  $\lambda_{l}$ 

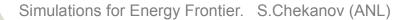

# Lateral segmentation. Where does it matter...

Brock Tweedie. Next steps in the Energy Frontier. LPC@FNAL. Aug. 24, 2014

 $X \rightarrow W / Z / Higgs / top$ 

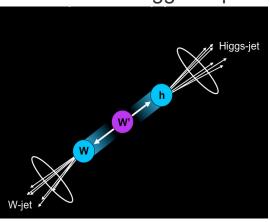

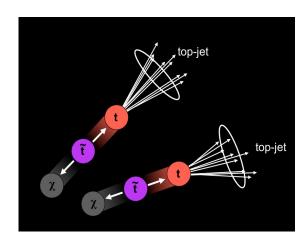

TeV-scale pair-produced

X → quarks/gluons

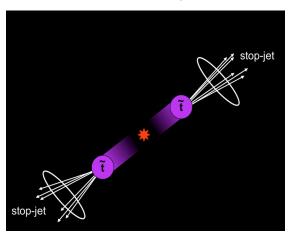

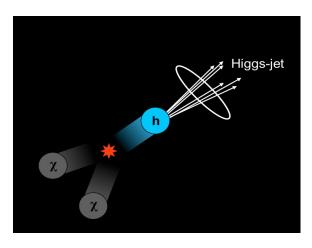

SM + dark matter

Large mass  $\rightarrow$  large Lorentz boost  $\rightarrow$  large collimation of decay products

Simulations for Energy Frontier. S.Chekanov (ANL)

# Boosted top from high-mass particles

 $\Delta R \sim 2 pT / m(top)$ 

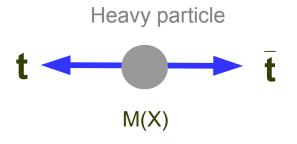

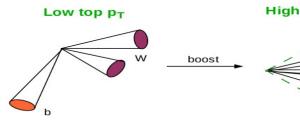

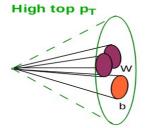

www.quantumdiaries.org

- M(X)~10 TeV → top quarks with pT(top) > 3-5 TeV
- ΔR distance between 2 particles (W,b) from top decay
- SM physics & 10 ab<sup>-1</sup> for FCC-hh:
  - 5M top events with pT(top)>3 TeV
- SSC TDR discussed substructure signatures and large R-jets for boosted Z (SSC-SR-1217 TDR 1992 p 3-26)
- FCC detector will be based on boosted signatures for top, Z/W, Higgs + modern techniques

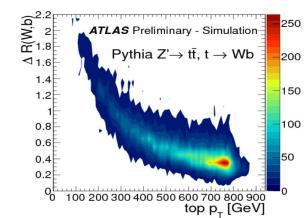

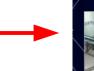

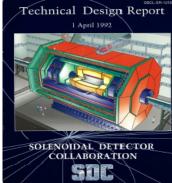

# Resolutions for substructure variables for pT(jet)>10 TeV (fast simulation)

Presented at

Boost2015. Chicago, Aug. 10-15, 2015

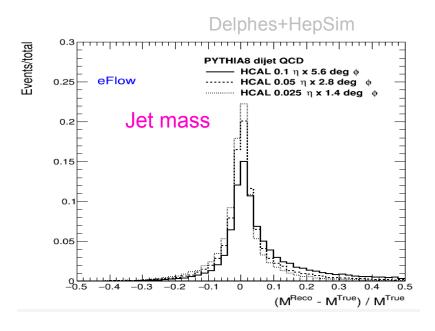

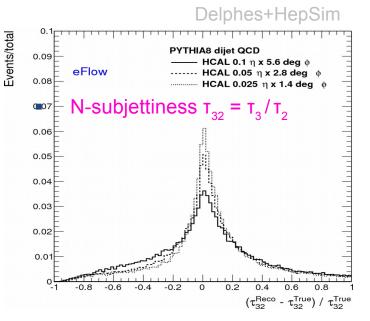

### Decrease in RMS values compared to $\Delta \eta \times \Delta \phi = 0.1 \times 0.1$

|          | $\Delta \eta \times \Delta \phi = 0.05 \times 0.05$ | $\Delta \eta \times \Delta \phi = 0.025 \times 0.025$ |
|----------|-----------------------------------------------------|-------------------------------------------------------|
| tau21    | 18%                                                 | 28%                                                   |
| tau32    | 9%                                                  | 13%                                                   |
| jet mass | 80%                                                 | 120%                                                  |

Large improvement in resolution for  $\Delta \eta \times \Delta \phi = 0.025 \times 0.025$ 

### FCC-like calorimeter for performance studies

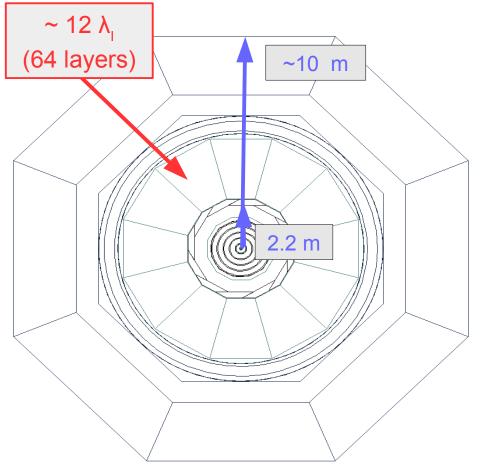

- Extend the detector size in R and Z
- Keep 5 T solenoid
- Increase cell sizes for ECAL:
  - 40 layers
- Increase size of HCAL:
  - 64 longitudinal layers (original 40)
  - 2.8 cm steal layer (1.8 cm original)
  - RPC (no change) → "digital"
  - **12** λ, for pT(jet)>20 TeV
- Also try W instead of steal
- Keep the same pixel size: 1 x 1 cm

Calorimeter has about 80 million HCAL cells and a similar number for ECAL

"Imaging" (digital) HCAL calorimeter. Can be analog too

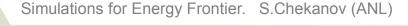

### Event display for 1 TeV $\pi$ +

Remember: ~10% of energy will be carried by 1 TeV hadrons in a jet with pT>30 TeV

**Use 1 TeV single particles for benchmarks** 

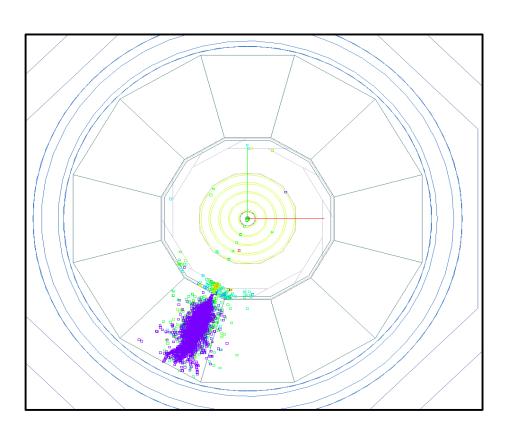

Reconstructed PFA with E=1007 GeV (charge +)

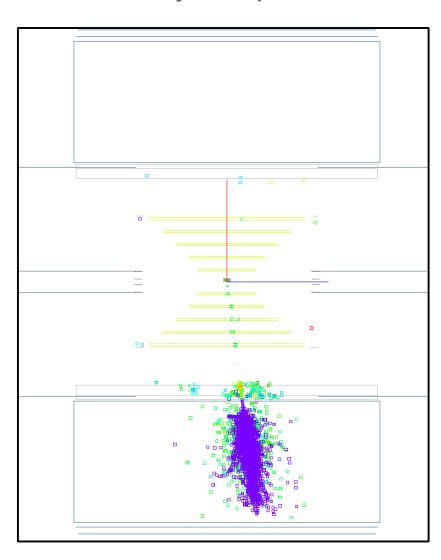

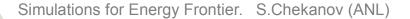

#### **Event display for 1 TeV pion in HCAL**

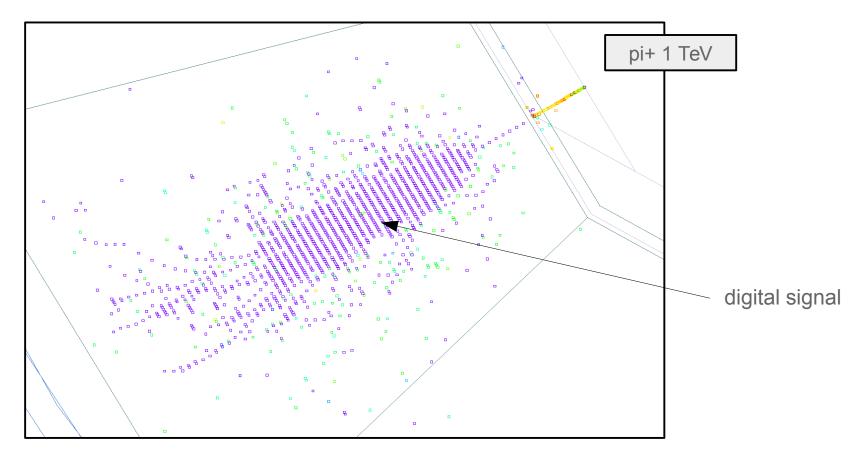

"imaging SiD" calorimeter with 1-bit (single threshold) and 1x1 cm cells designed for low rate environment of a future e+e-. 60 layers. ~80 M cells for HCAL and ECAL

Several options to study: decrease cell sizes, add multiple thresholds (analog) readout etc.

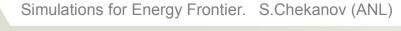

## **Event display for 1 TeV neutron**

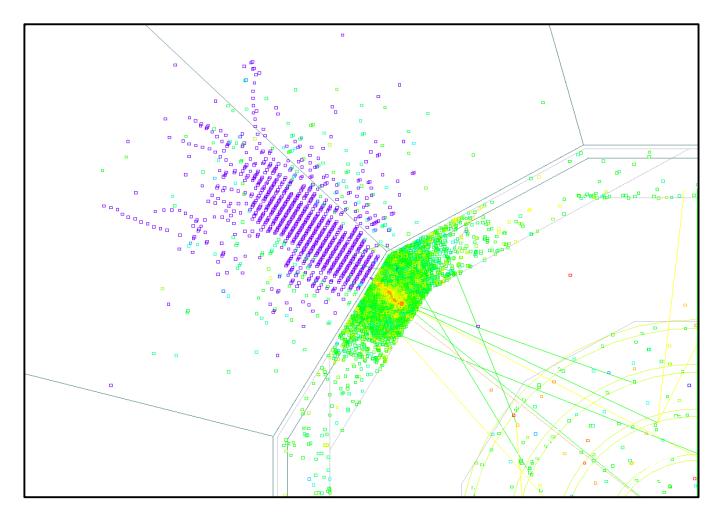

PFA energy: 951 GeV (from calorimeters)

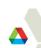

## Simplifying detector simulations

- pp collision events at 100 TeV are very busy
- Simulating the complete detector is CPU demanding
  - Number of cells > 150 million (ECAL+HCAL)
- Use Barel ECAL/HCAL region |eta|<0.7</li>
- Processes for benchmarks:

- 
$$\mu+\mu- \rightarrow Z'$$
 (10 TeV)  $\rightarrow$  W+W-

- 
$$\mu+\mu- \rightarrow Z'$$
 (10 TeV)  $\rightarrow$  qq

$$^{-}$$
 μ+μ- → Z' (10 TeV) → tau+tau-

- Set  $\Delta\Gamma(Z')$  to a small value
- Process single particle samples up to 20 TeV
- Full simulation files are available from HepSim

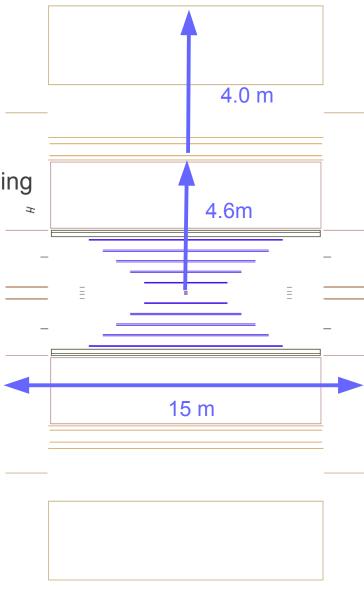

**Z' (1 TeV)** → **tau+tau** (http://atlaswww.hep.anl.gov/hepsim/index.php?c=mupmum&e=1000&t=all)

Calculate shape variables for 1 and 3-prong decays (ATLAS, arXiv:1412.7086 (2014)). Checking performance of Si tracking (50 um pixels) and high-granular ECAL

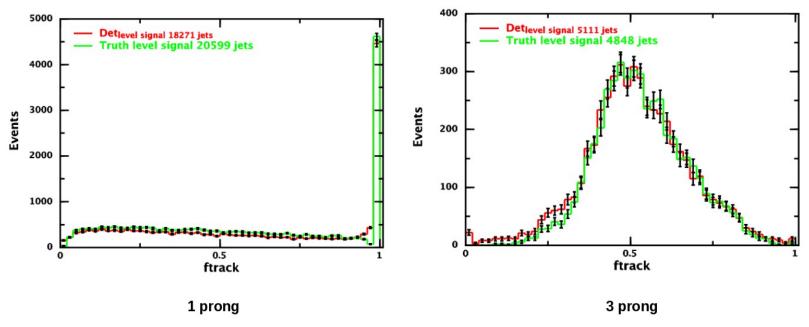

**ftrack** (leading track momentum fraction) = (pT of highest pT track in core region ( $\Delta R < 0.1$ )) / (Total ET deposited in  $\Delta R < 0.1$ )

Good agreement between EVGEN (truth level) and reconstructed objects

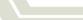

#### Z' (10 TeV) $\rightarrow$ W+W- (using width < 1 GeV)

HepSim download: tev10mumu\_pythia6\_zprime10tev\_ww%rfull003

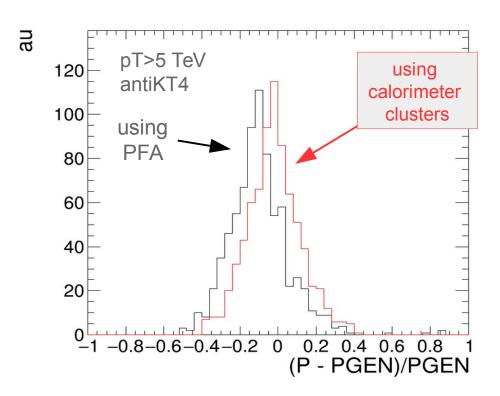

Shift for PFA jets is due to tracking or imaging HCAL? (under investigation)

Jet momentum response: (P(rec) – P(gen)) / P (reco)

#### Distribution of calorimeter hits

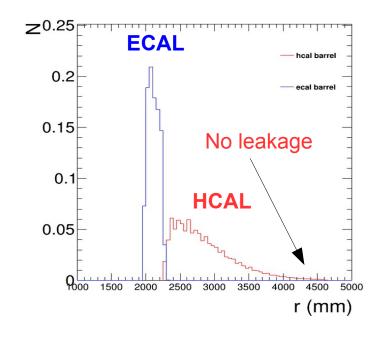

#### Analog calorimeter with small cell sizes

- ~ close to proposed for FCC-hh
- Extended SiD with traditional analog readout (scintillators)
- Cell sizes 5x5 cm are motivated by fast simulations (20x20 cm for ATLAS TileCal)
  - 40 layers (Fe  $\sim$  5 cm layer): smaller than the interaction length  $\lambda_{i}$   $\sim$ 17 cm!

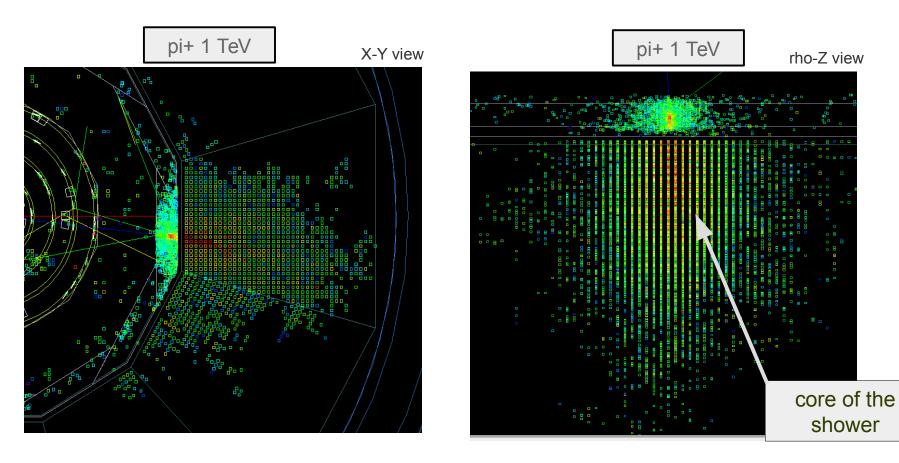

Can we improve boosted object reconstruction using cell sizes  $< \lambda_{||}$ ?

## Contributions to HepSim software

- E. May ProMC format development, benchmarks on BlueGene/Q (ANL)
- K. Strand (SULI 2014) ProMC conversion tools
- P. Van Gemmeren testing ProMC format
- T. Sjöstrand ProMC integration with Pythia8
- P. Demin ProMC integration with Delphes
- I. Pogrebnyak (U.Michigan) software validation toolkit, fastjet in Java
- D. Wilbern (SULI 2015) Pileup mixing tool based on ProMC
- M. Selvaggi Delphes card for ILD geometry and "EIC"-like (requested by S.C.)
- H. Gray Delphes card for FCC-hh geometry
- J. Strube (PNNL) LCIO/SLIC for full simulation
- A. Kotwal (Duke Univ.) LCIO/SLIC for full simulation
- J. Adelman (NIU) H+tt sample + post-Snowmass Delphes 3.3 card for 13/14 TeV
- S. Padhi prototyping Snowmass Delphes 3.1 during Snowmass 2013
- K. Pedersen alternative b-tagging for rfast003 in HepSim
- Shin-Shan Yu Heavy Higgs MG5 simulations for HepSim

A lot of help / advise from J.McCormick and N.Graf (SLAC)

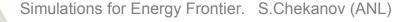

#### How to contribute to HepSim

- Generate EVGEN archive files with physics processes
- Validate using the HEPSIM tools (if you can)
- Contribute to the software tools
- Run a data server and maintain your own EVGEN & full simulation files

#### Support (limited, on a voluntary basis): (contact hepsim@anl.gov)

- HEPSIM integration, deployment, OSG-grid, EVGEN MC, fast sim etc.
  - ANL: S.C.
- Some support for SLIC software (used for ILC)
  - SLAC: N.Graf & J.McCormick
  - PNNL: J.Strube
- Configure detectors, physics, analysis package for circular colliders
  - ANL/Fermilab: S.C., A.Kotwal

# Thanks!

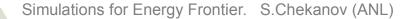

# **Backup**

8.000 Beam Pipe SiD detector Ecal 7.000 Heal Coil MT 6.000 Endcap Muon system Endcap\_Hcal 5.000 Endcap\_Ecal € 4.000 Track Angle Endcap\_Trkr\_1 5T coil 3.000 Endcap\_Trkr\_2 EMCAL Si-W Endcap\_Trkr\_3 2.000 HCAL Endcap\_Trkr\_4 Endcap\_Trkr\_5 1.000 Trkr\_2 Tracking-silicon Trkr\_3 Trkr\_4 0.000 Trkr\_5 0.000 2.000 4.000 6.000 8.000 Trkr\_1 VXD Ζ

| Barrel          | Techno             | NOT A SMALL | DETECTOR | nt           |
|-----------------|--------------------|-------------|----------|--------------|
| Vertex detector | Silicon 1          | NOT A SMALL | DETECTOR | 25           |
| Tracker         | Silicon strips     | 21.7        | 122.1    | +/- 152.2    |
| ECAL            | Silicon pixels-W   | 126.5       | 140.9    | +/- 176.5    |
| HCAL            | RPC-steel          | 141.7       | 249.3    | +/- 301.8    |
| Solenoid        | 5 Tesla SC         | 259.1       | 339.2    | +/- 298.3    |
| Flux return     | Scintillator-steel | 340.2       | 604.2    | +/- 303.3    |
| Endcap          | Technology         | Inner z     | Outer z  | Outer radius |
| Vertex detector | Silicon pixels     | 7.3         | 83.4     | 16.6         |
| Tracker         | Silicon strips     | 77.0        | 164.3    | 125.5        |
| ECAL            | Silicon pixel-W    | 165.7       | 180.0    | 125.0        |
| HCAL            | RPC-steel          | 180.5       | 302.8    | 140.2        |
| Flux return     | Scintillator/steel | 303.3       | 567.3    | 604.2        |
| LumiCal         | Silicon-W          | 155.7       | 170.0    | 20.0         |
| BeamCal         | Semiconductor-W    | 277.5       | 300.7    | 13.5         |

All of this can be changed using XML configuration files

### **Programming languages**

- EVGEN: ProMC format → C++ (or) Java. Support for Fortran
- Delphes fast simulation → C++/ROOT
- SLIC software:
  - Geant4 simulation → C++/C
  - Reconstruction → Java
  - Pandora particle flow algorithm → C++
- Analysis: C++/ROOT or Jython/Java (Python on the Java platform)
  - No manpower to maintain platform specific libs → minimize the usage of C++
  - Currently, many studies are done using Python on the Java platform
    - can read PROMC and SLCIO files
    - easy to deploy, no LINUX specific libraries
    - runs on Windows/Mac

https://atlaswww.hep.anl.gov/asc/wikidoc/doku.php?id=fcs:fpad

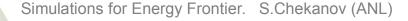

### MC simulations for the HEP community

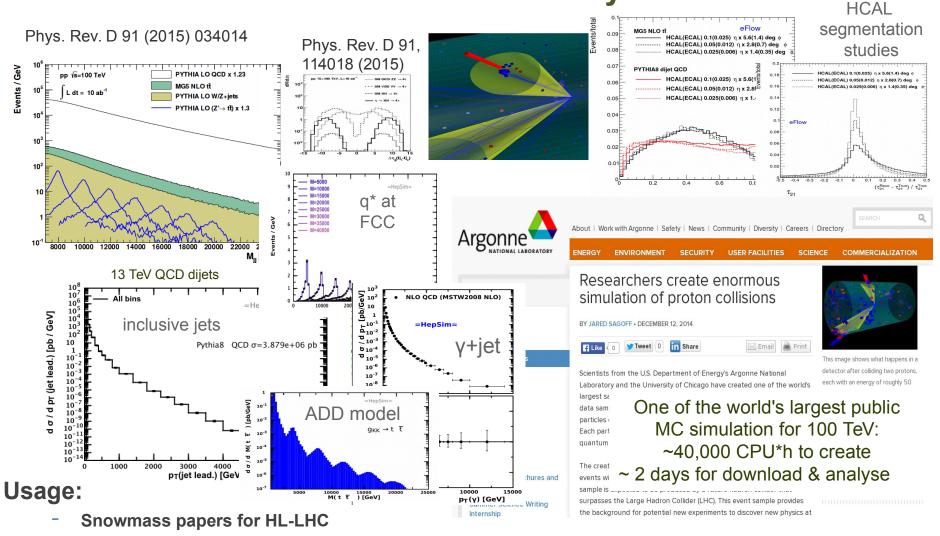

- **ATLAS run I & II analyses:** excl. H<sup>0</sup>, excl. WW, direct photons with MCFM NLO, JETPHOX NLO, Long-lived particles, ADD model for gravitons, H  $\rightarrow$  φγ)  $\rightarrow$  validated and shipped to ATLAS
- FCC physics studies, CPEC (recently)
- Detector studies. List of public talks/papers in http://atlaswww.hep.anl.gov/hepsim/about.php